# **RUT956 OPC UA Server**

[Main Page](https://wiki.teltonika-networks.com/view/Main_Page) > [RUT Routers](https://wiki.teltonika-networks.com/view/RUT_Routers) > [RUT956](https://wiki.teltonika-networks.com/view/RUT956) > [RUT956 Manual](https://wiki.teltonika-networks.com/view/RUT956_Manual) > [RUT956 WebUI](https://wiki.teltonika-networks.com/view/RUT956_WebUI) > [RUT956 Services section](https://wiki.teltonika-networks.com/view/RUT956_Services_section) > **RUT956 OPC UA Server**

The information in this page is updated in accordance with firmware version **[RUT9M\\_R\\_00.07.08](https://firmware.teltonika-networks.com/7.8/RUT9M/RUT9M_R_00.07.08_WEBUI.bin)**.

 $\Box$ 

## **Contents**

- [1](#page--1-0) [Summary](#page--1-0)
- [2](#page--1-0) [OPC UA Server Configuration](#page--1-0)
- [3](#page--1-0) [OPC UA Server variables](#page--1-0)

#### **Summary**

OPC Unified Architecture (**OPC UA**) is a cross-platform, open-source, IEC62541 standard for data exchange from sensors to cloud applications developed by the OPC Foundation. The *UA* in OPC UA stands for "Unified Architecture" and refers to the latest specification of the standard. It differs from its predecessor in that it is platform-independent, moving away from COM/DCOM to purely binary TCP/IP or alternatively SOAP.

This manual page provides an overview of the OPC UA Server in RUT956 devices.

**Note:** OPC UA Server is additional software that can be installed from the **System → [Package](http://wiki.teltonika-networks.com/view/RUT956_Package_Manager) [Manager](http://wiki.teltonika-networks.com/view/RUT956_Package_Manager)** page.

### **OPC UA Server Configuration**

The **OPC UA Server Configuration** section is used to enable the local OPC UA server.

 $\pmb{\times}$ 

**Field Value Description** Enable off | on; default: **off** Enables OPC UA server. Port integer [1..65535]; default: **none** Service port.

#### **OPC UA Server variables**

All **RUTOS** device variables are described in the table below:

**Note:** All the variables have these qualities in common:

- Namespace index is 1
- Node ID type is string
- Read-only
- Updated upon request

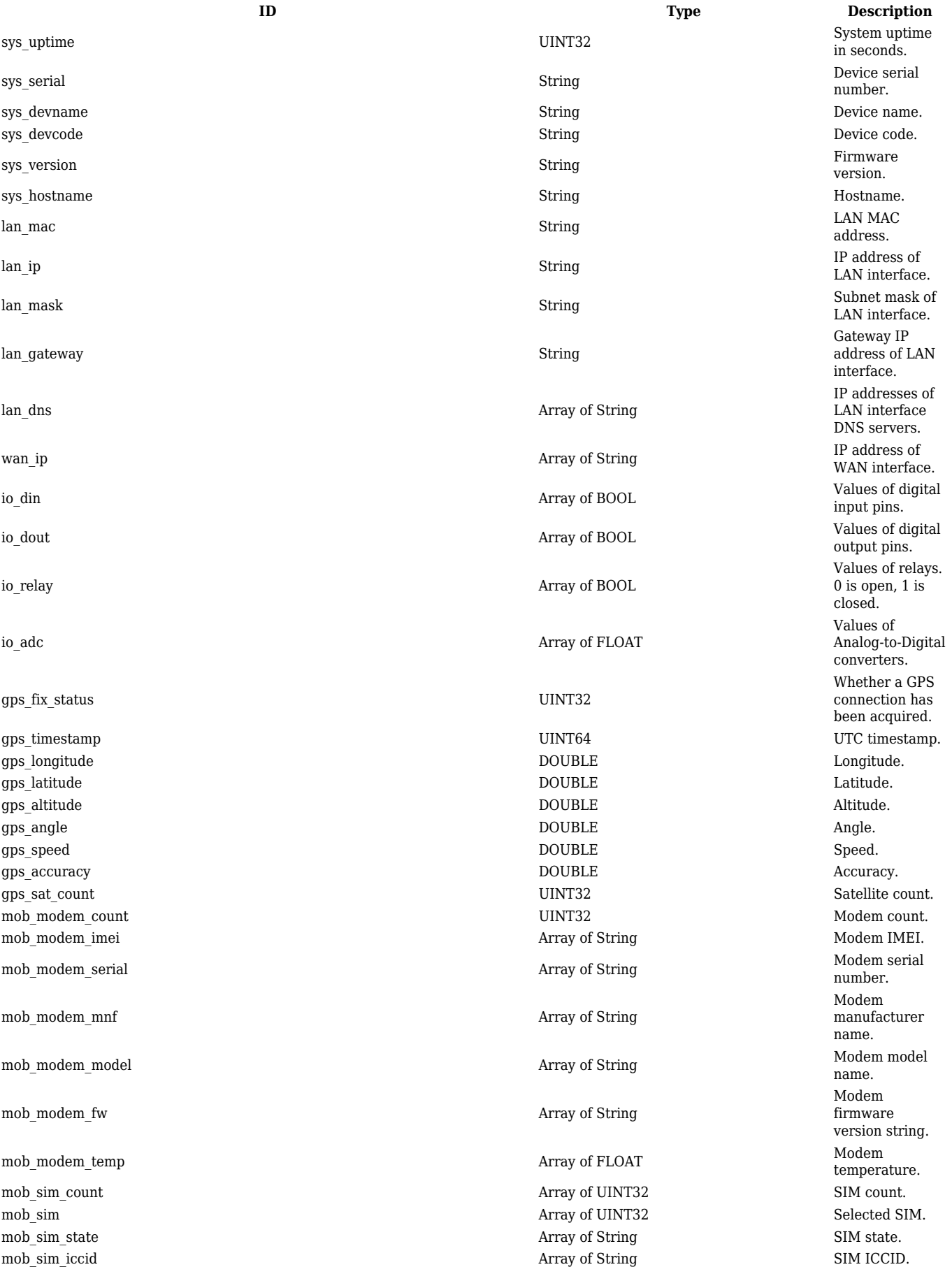

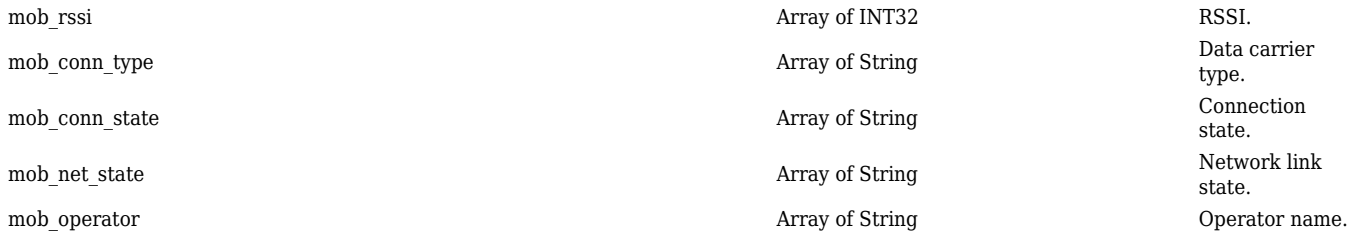